## **OAIS: Update Database**

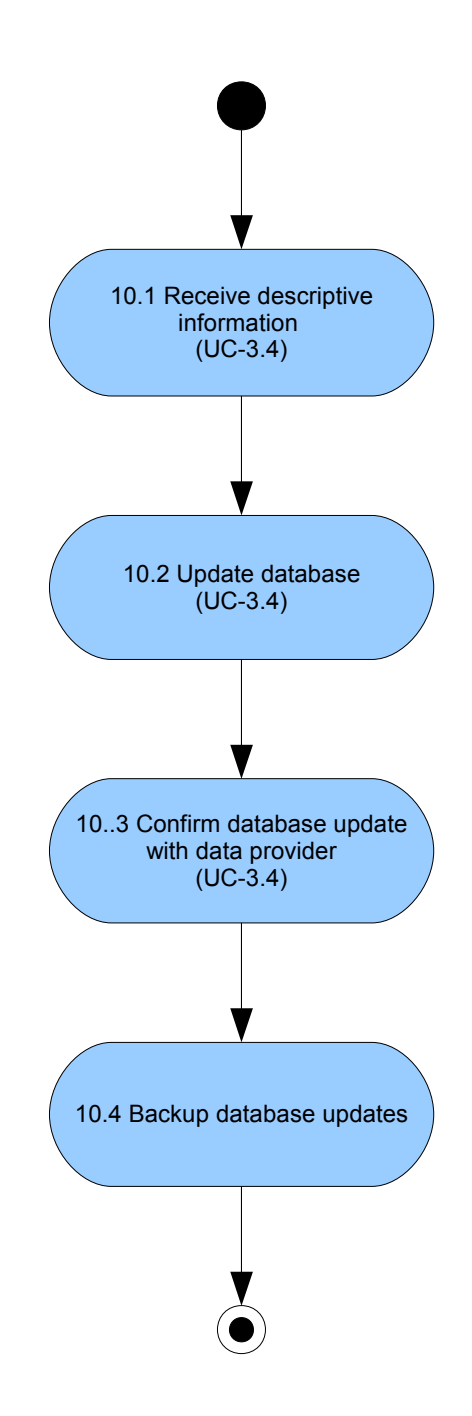